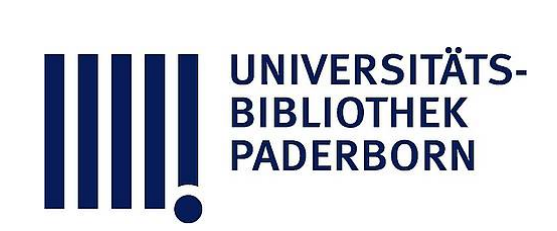

# **Zeichen-Vorlagen aus dem Gebiete der Stereotomie**

6 Blätter Original-Steinschnitt-Aufgaben mit erläuterndem Text

## **Fischer, Ernst**

## **Nürnberg, 1889**

Erläuterungen zur farbigen Ausführung der Zeichnungen

[urn:nbn:de:hbz:466:1-77533](https://nbn-resolving.org/urn:nbn:de:hbz:466:1-77533)

**Visual \** Library

Photo-Lithogr. v. C. Schmidmer, Nürnb

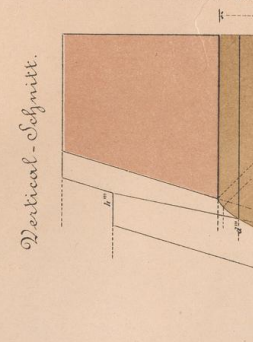

■VC, \*

 $r$   $r$ 

ty -

 $\mathbb{R}^{n \times n}$  for  $\mathbb{R}^{n \times n}$  of  $\mathbb{R}^{n \times n}$  of  $\mathbb{R}^{n}$  . The  $\mathbb{R}^{n}$  is  $\mathbb{R}^{n}$  in  $\mathbb{R}^{n}$  in  $\mathbb{R}^{n}$  ,  $\mathbb{R}^{n}$  is  $\mathbb{R}^{n}$  . Then  $\mathbb{R}^{n}$  is  $\mathbb{R}^{n}$  in  $\mathbb{R}^{n}$  is the set of

. \*

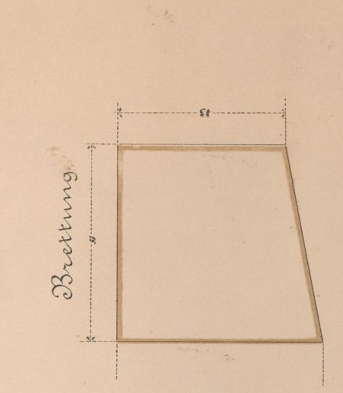

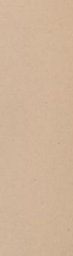

osti Marfoe in Continuation

10.

**Buchha** ä Korn'sche

 $\frac{\partial \pi}{\partial t}$ 

 $\cdot$  $\cdot$  i  $\frac{1}{2}$  $\searrow$  is

3158

7 - y y y y y y y y y y

 $\overline{z}$ '#&  $/$   $/$   $/$  $\sqrt{2\pi}$ 

Kiiss.  $\overline{\phantom{a}}$ enne. do

Brettung

bindungen in<br>:h andere Geswanglos abür die Ueber rbindlichsten

Fischer.

#### **Erläuterungen zur farbigen Ausführung der Zeichnungen.**

Was die zeichnerische Ausführung der vorliegenden 6 Tafeln betrifft, so sei zunächst die Bemekung vereinigen ageschickt, dass der Schüter die auf 2 Tafeln vertheilten Construktionen zu einer einzigen Zeichnung vereinigen

Omsicht. Seiren =

Ernst Fischer: Stereotomie

**EXAMPLE SIBLIOTHER** 

**Sez.** V Ernst Fischer

#### $-4 -$

issue TT FS LARE ALL OUT I STE

**• 1944 1 2 2 2 47 970** 

**wv**

/ \$ blioth

 $241$   $u_1$ 

1-12 reference to the control of

**TALA** 

**KASE** 

 $\mathcal{L}_{\text{max}}$ 

 $\blacktriangleright$ 

12 P 1

r;

**BIBLIOTH**<br>PADERBO

ebenso die Linien und Häckchen für die Masse, welche Letzteren mit einer Zeichenfeder ebenfalls mit rother Farbe<br/>einzutragen sind. Die umhüllenden Prismen zeichen einzutragen sind ben<br/>the thermal matches branner o

Eine sehr zweckmässige Schriftgattung zur Ueberschung der Zeichnungen ist die Rondeschrift. Die Australianuscher Hauptüberschrift wird mit einer Doppelfeder ausgeführt. Dass jede Ueberschrift über der Mitte der betreffend

Fischer Stereoto

Tail